# MATH 100 – Introduction to the Profession Matrices and Linear Transformations in MATLAB

Greg Fasshauer

Department of Applied Mathematics Illinois Institute of Technology

Fall 2011

<span id="page-0-0"></span>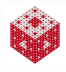

### Basic Definitions of Vectors and Matrices

We go over some basic matrix and vector stuff in MATLAB:

- $\bullet$  matrix vector.m (definition of matrices and vectors)
- **•** arithmetic.m (simple arithmetic with matrices and vectors)
- lin sys.m (solving linear systems)
- **o** submatrices.m (definition of submatrices)

<span id="page-1-0"></span>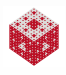

## Vector Equation of a Line

An arbitrary point  $r$  on a line through the point  $r_0$  with direction vector *v* is given by

$$
\boldsymbol{r} = \boldsymbol{r}_0 + t \boldsymbol{v},
$$

where the parameter *t* tells us how much of, and which direction, the vector **v** is added to  $r_0$ .

Look at the Mathematica demo EquationOfALineInVectorForm2D.cdf.

More details on vectors and equations of lines in 2D and 3D are given in [\[Stewart Calculus,](#page-13-0) Sections 12.2 and 12.5].

<span id="page-2-0"></span>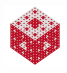

## Matrices as Linear Transformations

We illustrate properties of linear transformations (matrix multiplication by A) with the following "data":

 $X = \text{house}$ dot2dot(X)

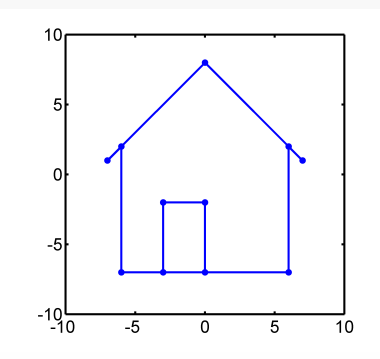

<span id="page-3-0"></span>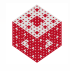

Straight lines are always mapped to straight lines.

 $A = \text{rand}(2, 2)$ dot2dot(A\*X)

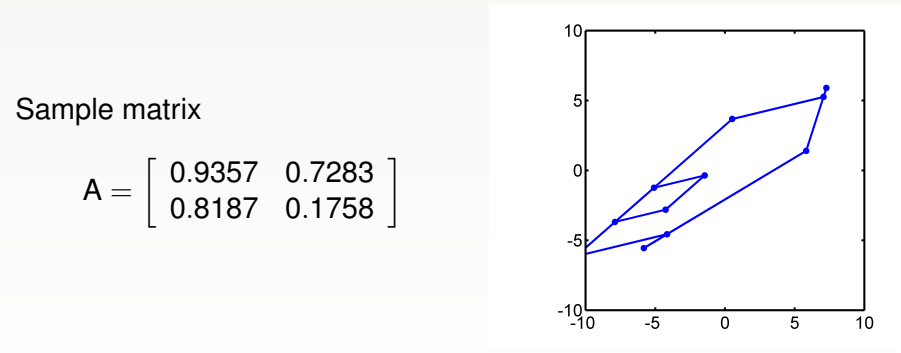

<span id="page-4-0"></span>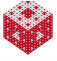

The transformation is orientation-preserving $^1$  if det A  $>$  0.

```
A = \text{rand}(2, 2)det(A)
dot2dot(A*X)
```
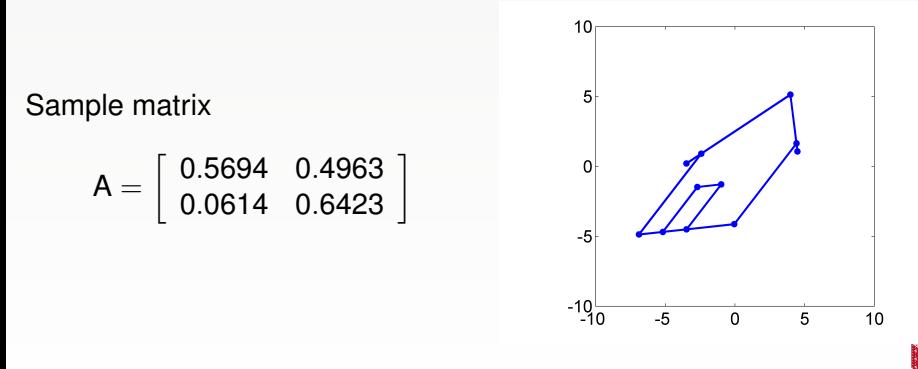

<span id="page-5-0"></span>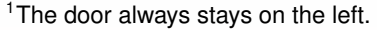

The angles between straight lines are preserved if the matrix is orthogonal<sup>2</sup>.

```
A = A(:, randperm(2)) % randomly permute columns of A
det(A)
dot(Ax)
```
 $A = \text{orth}(\text{rand}(2,2))$ ; % creates orthogonal matrix

Sample matrix

$$
A = \left[\begin{array}{cc} -0.7767 & -0.6299 \\ 0.6299 & -0.7767 \end{array}\right]
$$

<span id="page-6-0"></span>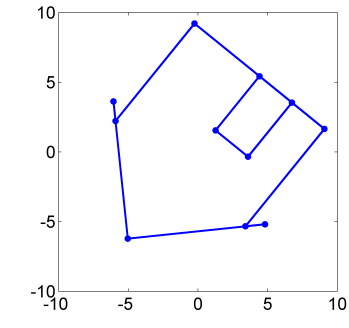

<sup>2</sup>An orthogonal matrix A has det  $A \pm 1$  and represents either a rotation or a reflection.

#### A linear transformation is invertible<sup>3</sup> only if det  $A \neq 0$ .

```
a22 = \text{randi}(3, 1, 1) - 2 % creates random \{-1, 0, 1\}A = \text{triu}(\text{rand}(2, 2)); A(2, 2) = a22det(A)
dot(Ax)
```
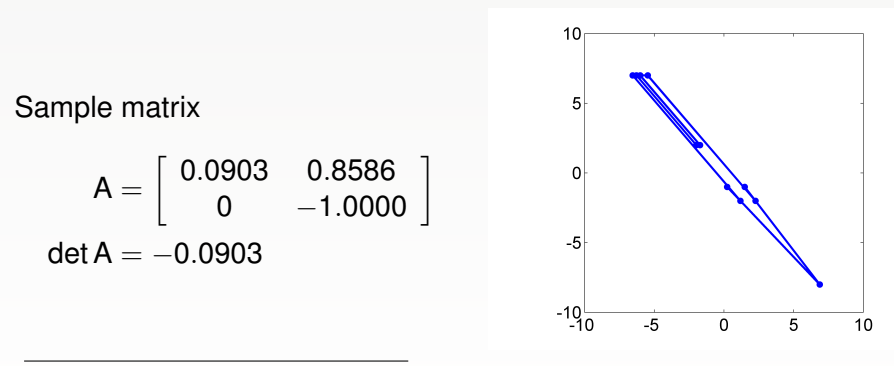

 $3$ If the transformation is not invertible, then the 2D image collapses to a line or even a point.

<span id="page-7-0"></span>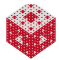

#### A linear transformation is invertible<sup>3</sup> only if det  $A \neq 0$ .

```
a22 = randi(3,1,1)-2 % creates random \{-1,0,1\}A = \text{triu}(\text{rand}(2, 2)); A(2, 2) = a22det(A)
dot(Ax)
```
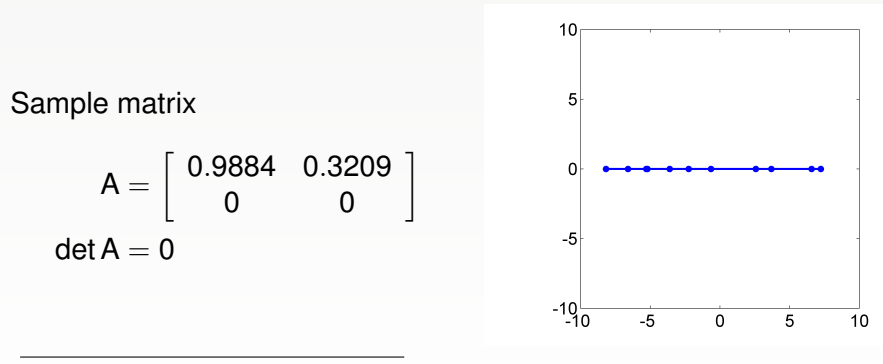

 $3$ If the transformation is not invertible, then the 2D image collapses to a line or even a point.

<span id="page-8-0"></span>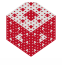

A diagonal matrix stretches the image or reverses its orientation. <span id="page-9-0"></span>A anti-diagonal matrix in addition interchanges coordinates.

$$
A = \begin{bmatrix} 1 & 0 \\ 0 & \frac{1}{2} \end{bmatrix}, \quad \det A = \frac{1}{2} \qquad \qquad A = \begin{bmatrix} 0 & 1 \\ \frac{1}{2} & 0 \end{bmatrix}, \quad \det A = -\frac{1}{2}
$$

The action of a diagonal matrix provides an interpretation of the effect of eigenvalues. Note that these matrices have orthogonal columns, but their determinant is not  $\pm 1$ , so they are **not** orthogonal matrices. These matrices preserve right angles only.

Any rotation matrix can be expressed in terms of trigonometric functions:

The matrix

$$
\mathsf{G}(\theta) = \left[ \begin{array}{cc} \cos \theta & -\sin \theta \\ \sin \theta & \cos \theta \end{array} \right]
$$

represents a counter-clockwise rotation by the angle  $\theta$  (measured in radians).

Look at wiggle.m.

<span id="page-10-0"></span>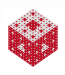

Look through matrices\_recap.m.

<span id="page-11-0"></span>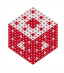

### References I

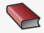

T. A. Driscoll. Learning MATLAB.

SIAM, Philadelphia, 2009. [http://epubs.siam.org/ebooks/siam/other\\_titles\\_in\\_applied\\_](http://epubs.siam.org/ebooks/siam/other_titles_in_applied_mathematics/ot115) [mathematics/ot115](http://epubs.siam.org/ebooks/siam/other_titles_in_applied_mathematics/ot115)

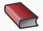

**D. J. Higham and N. J. Higham.** MATLAB Guide (2nd ed.). SIAM, Philadelphia, 2005.

> [http://epubs.siam.org/ebooks/siam/other\\_titles\\_in\\_applied\\_](http://epubs.siam.org/ebooks/siam/other_titles_in_applied_mathematics/ot92) [mathematics/ot92](http://epubs.siam.org/ebooks/siam/other_titles_in_applied_mathematics/ot92)

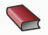

C. Moler.

Numerical Computing with MATLAB.

SIAM, Philadelphia, 2004.

[http://www.mathworks.com/moler/index\\_ncm.html](http://www.mathworks.com/moler/index_ncm.html)

<span id="page-12-0"></span>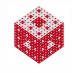

### References II

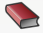

C. Moler.

Experiments with MATLAB. Free download at

<http://www.mathworks.com/moler/exm/chapters.html>

<span id="page-13-0"></span>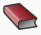

J. Stewart. Calculus (7th ed.).

Brooks/Cole, 2011.

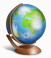

The MathWorks.

MATLAB 7: Getting Started Guide.

[http://www.mathworks.com/access/helpdesk/help/pdf\\_doc/](http://www.mathworks.com/access/helpdesk/help/pdf_doc/matlab/getstart.pdf) [matlab/getstart.pdf](http://www.mathworks.com/access/helpdesk/help/pdf_doc/matlab/getstart.pdf)

<span id="page-13-1"></span>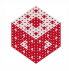